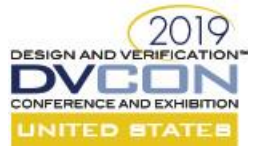

# Transaction Recording Anywhere Anytime

Rich Edelman Mentor, A Siemens Business 46871 Bayside Parkway Fremont, CA 94538

*Abstract***- This paper will educate the reader on how to use transaction recording for effective debug in a UVM based SystemVerilog design and test bench. Transaction recording has been available for years, with various APIs available in various states of usability. This paper will solidify the usage of the APIs and enable readers to build their own transaction based verification environments.**

#### I. INTRODUCTION

Transaction recording seems at times to have a life of its own. It has existed since before simulation. Writing down the communication between two people – that's transaction recording.

In verification it isn't quite as easy as that. Transaction recording has been implemented by vendors and a UVM interface exists, but it is poorly implemented and hard to use. Many VIP providers use transaction recording to create better debug. Any user can use transaction recording to create better debug. The simple API below is very small, and very easy to use. The UVM API is a general API, but is poorly thought out. It is usable, but a better recommendation is to use a stand-alone kind of interface, as described in this paper. One upside of the UVM transaction recording is that it comes for free just by using sequences and sequence items. The free is limited to those areas. (Drivers and monitors are not instrumented automatically).

# II. TRANSACTION RECORDING – THE CONCEPTS

The concepts behind transaction recording are simple. A transaction has a beginning and an end. It can have attributes (properties). It can have relationships with other transaction (transaction A is a child of transaction B). A transaction lives on a "stream". A stream is a construct that enables transactions to be organized (my stream of AXI transactions), but also allows for easy reasoning and display. A stream is simply a horizontal line on the waveform display. On that horizontal line, transactions may be drawn.

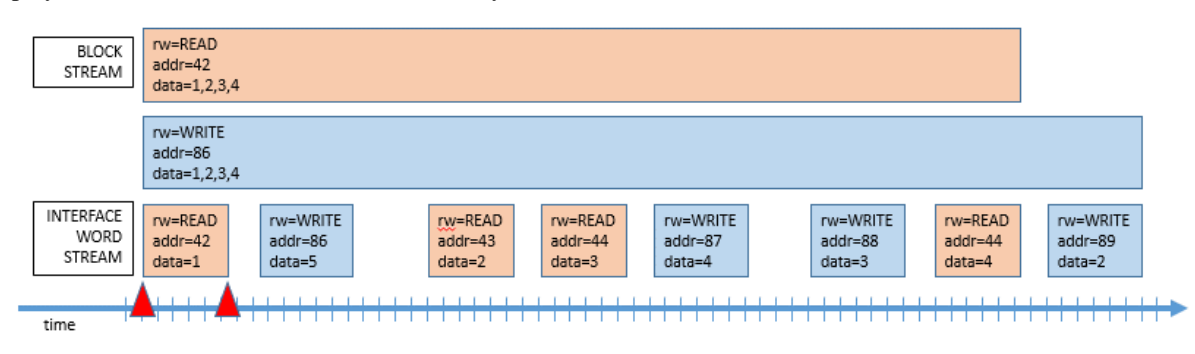

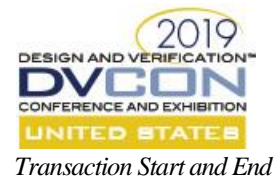

A transaction has a start time and an end time. They represent the time during which this transaction was active. A transaction start and end times can be the same time – a zero delay transaction. Start and End times can be in the future or in the past. In the diagram above, the RED triangles designate the start and end times for the READ transaction.

The diagram lays out transactions as they might be seen in the wave window. Time increases from left to right. Each "row" or horizontal display area is a stream.

#### *Transaction Attributes*

A transaction has attributes. Attributes are (NAME, VALUE) property pairs. For example a transaction could have the attributes "ADDR" and "DATA". Attributes have no special meaning to the transaction recording system or the simulation – they are useful to the verification or design engineer. They may be primary attributes like data and address, or a secondary (derived) attributes like "bytes per second". Attributes are very useful for debug and analysis.

In the diagram above, the transactions have attributes of 'rw', 'addr' and 'data'.

#### *A Stream of Transactions*

A transaction with a start time, end time and attributes lives on a stream. A stream is a virtual collection of transactions. A stream is simply a convenient place to think about where transactions exist. For example, a simulation could use just one stream for the entire simulation. That stream of transactions represents all the transactions of the simulation. Alternatively, EACH BUS could have a stream of transactions. In this case each stream of transactions represents all the transactions of the specific BUS. Instead, streams could represent activity on monitors and drivers. A UVM monitor could have a stream. The stream of transactions represents the transactions that passed through that monitor. Similarly for the driver. There could be a READ stream and a WRITE stream.

#### *Relationships*

Relationships between transactions can be useful for debug and analysis. For example, transaction X started transactions A, B and C. (X is the parent of A, B and C). Or transaction Y caused Z. Y is the predecessor of Z. Z is the successor of Y. Relations are normally quite hard to identify and capture. In addition, there are many other ways to understand how transactions are related which are more natural, and which survive going from UVM Testbench to SystemVerilog Interface to RTL to SystemVerilog Interface to UVM Testbench. For example an 'ID' field or transaction TAG. Or simply "the address".

## III. TRANSACTION RECORDING – THE SIMPLE PLI CALLS

In the recent past a proposal for a simple PLI transaction recording API [\[1\]](#page-10-0) was created. An API based loosely on this proposed standard is described below. This simple PLI API can be used to implement what was discussed in the previous section.

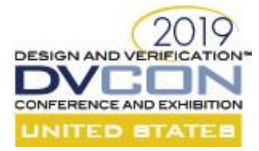

#### *\$create\_transaction\_stream*

First a transaction stream must be created. In the UVM implementation, there is a "kind" field which can be ignored. It is supported in the PLI API, but not used. (In the UVM variously, the kind field may be "TVM", "Begin\_No\_Parent, Link" or "Begin\_End, Link". These kind names exist in the implementation, but not in the UVM LRM).

```
HANDLE stream_handle = $create_transaction_stream (string stream_name, string kind);
```
\$create\_transaction\_stream () is the start of transaction recording. It creates a "stream" named "stream\_name" which will later "host" transactions. An example usage is

```
integer s;
s = $create_transaction_stream ("my_stream", "kind");
```
The "kind" argument is currently ignored.

#### *\$begin\_transaction*

Once a stream is available, transactions can be created on that stream. Use \$begin\_transaction to create a transaction.

HANDLE transaction handle = \$begin transaction (HANDLE stream handle, string name);

The stream handle returned from \$create\_transaction\_stream () is the first argument. The second argument is the name of the transaction, for example "READ" or "WRITE" or "trans11234". This is an arbitrary name, and does not have to be unique.

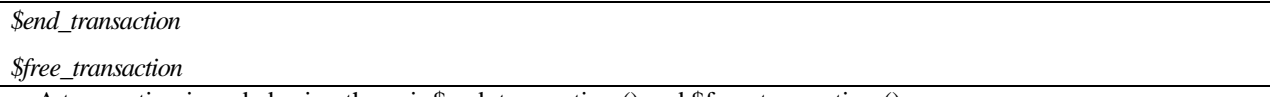

A transaction is ended using the pair \$end\_transaction () and \$free\_transaction ().

```
$end transaction (HANDLE transaction handle)
$free transaction (HANDLE transaction handle)
```
A transaction that has had \$end\_transaction () called is ended, but is still available to be the source or target of relations. Some tools may decide to keep all the transactions available until the end of simulation, and then create relations between appropriate source and target transactions all at once, then exit simulation. This approach is ill advised, since there may be millions of transactions created during simulation, and they will consume memory. A better approach is to create relations as needed and then \$free\_transaction () the transactions. Although relations and transaction relationships could have a high value, the usual cost of creating them combined with their general lack of usefulness means that relations are rarely used and rarely recorded.

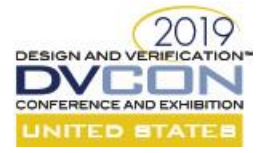

#### *\$add\_relation*

\$add\_relation creates a relationship of "relationship\_name" between handle1 and handle2.

```
$add relation (HANDLE source transaction handle1,
              HANDLE target transaction handle2, string relationship name)
```
The UVM records relations in a way that is relatively unusable. The most useful relation a transaction has is the relation it has with any signals that it may control or monitor.

Relations are useful grouping techniques, but creating the database to support relations is hard. For example, a master might start a transaction to do a BLOCK read. It would need to manage and link any "children" transactions from that BLOCK (i.e. 16 byte READS, word READS, byte READS). Creating and maintaining the relationship database is beyond the scope of this paper. In the simplest case, relations can be managed with an "ID". Each related transaction has the same ID (or shares parts of the ID). Interestingly, using this technique leads to better relationship visualization and debug with simple search, no database is required, and no recording of links is required, and the relationships can be tracked across test bench and RTL. This is future work.

## *\$add\_attribute*

With a stream and the ability to begin and end transaction and create relations, the \$add\_attribute API adds attributes to the transaction. Adding an attribute is like tagging it with data, or instrumenting it. The attributes describe "interesting properties" about the transaction.

For example, a READ transaction might have an ADDRESS attribute and a DATA attribute.

```
$add_attribute (HANDLE transaction_handle, OBJ value [, string attribute_name])
```
The \$add\_attribute API is very flexible. The "value" is a Verilog (simulator) object handle. It is "type-less". (It can be any type). The type is established in the simulator call, and recorded. There is no need for "type specific" attribute recording. These type-based variations are NOT needed: 'add\_attribute\_int ()', 'add\_attribute\_real ()', etc. Any type argument can be passed in to \$add\_attribute. The UVM recording API suffers from needing a type based interface.

*\$add\_color*

Color is a special attribute. It tells the display or debugger to paint this transaction in a particular color. The eye is quite good at finding color. Transactions which are colored can help significantly in debug.

\$add\_color (HANDLE transaction\_handle, string color\_name)

Color name must be a known color name ("red") or an RGB value in the form "#RRGGBB".

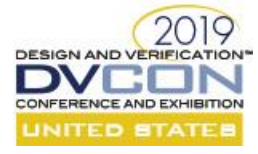

# IV. A SIMPLE EXAMPLE USAGE

Given an enumeration from 1 to 6, and a Verilog module that calls \$urandom range to create "dice rolls", an example can be instrumented with transaction recording.

**typedef enum bit**[2:0] { NA, ONE, TWO, THREE, FOUR, FIVE, SIX } die\_t;

```
module DIE(input clk);
   int stream, tr;
```
die\_t die;

## **initial**

```
 stream = $create_transaction_stream("stream", "kind");
```

```
 always @(posedge clk) begin
```

```
die = die_t'($urandom_range(6,1));
 tr = $begin_transaction(stream, "roll");
 $add_attribute(tr, die.name(), "die");
 @(negedge clk);
 $end_transaction(tr);
 $free_transaction(tr);
 #1;
```
**end**

#### **endmodule**

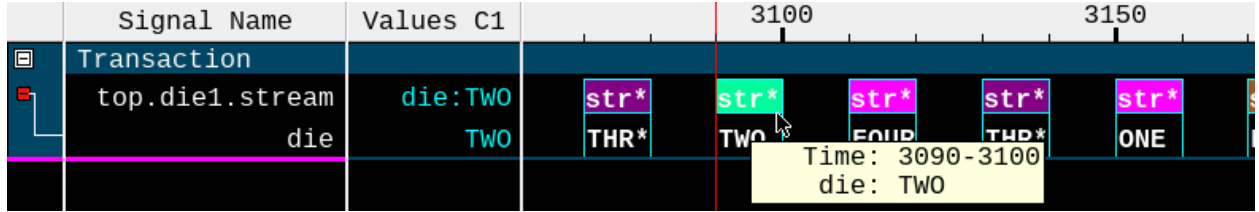

# V. TRANSACTION RECORDING – THE UVM LAYER

The UVM contains a transaction recording API. UVM-1.1d had a variety of API entry points and usages. UVM-1.2 and UVM IEEE added a few more and deprecated a few more. Frankly, both 1.2 and the IEEE versions are a bit of a mess. This provides great opportunity for improvements from the community. The built-in UVM transaction recording does provide enough functionality to be useful. It can be quite useful. However, using the entire UVM transaction recording API, and descending in many of the more esoteric data structures is not advised. The best advice is to keep it as simple as possible and stay away from the details.

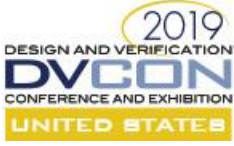

In the next example, the UVM Transaction recording API can be analyzed and understood. The built-in recording is used, and additional do\_record () implementation are provided. This is the simplest usage, and the recommended usage.

To record attributes in do record, use the macro `uvm\_record\_field(). This macro provides the ability to use the underlying \$add\_attribute () in a native way, which will allow the data type to be created faithfully by the PLI and the simulator.

In the UVM, using the helpful macro, `uvm\_record\_field("name", get\_name()), expands to

```
 if (recorder != null && recorder.tr_handle != 0) begin
   if (recorder.get_type_name() != "uvm_recorder") begin
   $add_attribute(recorder.tr_handle, get_name(), "name");
  end 
  else 
     recorder.m_set_attribute(recorder.tr_handle,"name",$sformatf("%p",get_name())); 
 end
```
The RED line above is the desired attribute recording method. Using \$sformatf and the "%p" model is fine, but for a user defined type like a struct, or a 13 bit bit-vector, the actual data type will get splattered into a string or an 'int', respectively.

Create a transaction class, and add do\_record

```
class transaction extends uvm_sequence_item;
  `uvm_object_utils(transaction)
  rw<sub>t</sub> rw;
  bit [31:0] addr;
  bit [31:0] data;
   rand int duration;
  function void do record(uvm recorder recorder);
    super.do record(recorder);
    `uvm record field ("name", get name ())
    `uvm record field ("rw", rw.name ())
     `uvm_record_field ("addr", addr)
    `uvm record field ("data", data)
    `uvm record field ("duration", duration)
   endfunction
endclass
```
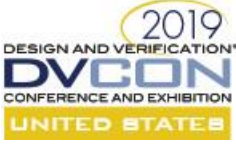

Create a sequence class, creating and executing transactions.

```
class write_read_sequence extends uvm_sequence#(transaction);
   `uvm_object_utils(write_read_sequence)
   transaction tw;
   transaction tr;
 bit [31:0] start addr;
 bit [31:0] end addr;
   ...
  function void do record(uvm recorder recorder);
    super.do record(recorder);
     `uvm_record_field("name", get_name())
     `uvm_record_field("start_addr", start_addr)
    `uvm_record_field("end_addr", end_addr)
   endfunction
   task body();
    for (int i = start addr; i < end addr; i++) begin
      tw = transaction::type id::create($sformatf("tw%0d", i));
      start_item(tw);
       if (!tw.randomize())
        `uvm fatal(get type name(), "Randomize FAILED")
       tw.rw = WRITE;
      tw.addr = i;
      tw.data = i+1;finish item(tw);
       ...
     end
   endtask
endclass
 In a test or other place, start a sequence
class test extends uvm_test;
   `uvm_component_utils(test)
```

```
 agent a1;
write read sequence seq1;
task run phase(uvm phase phase);
  phase.raise_objection(this);
  seq1 = write read sequence::type id::create("seq");
  seq1.mif = mif;seq1.start addr = 1;
  seq1.end\_addr = 100; seq1.start(a1.sqr);
   ...
```
The RED seq1.start() is the entry point into the UVM transaction recording usage for starting a sequence.

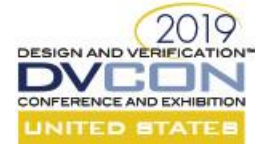

The RED lines from above are the entry points into the UVM transaction recording usage for a sequence body.

```
start_item(tw);
finish_item(tw);
seq1.start(a1.sqr);
```
Start\_item causes a "request" to be sent to the sequencer. Once the sequencer is ready to grant permission, then start\_item will return and the finish\_item is called to execute the actual transaction on the driver.

Calling seq1.start() will call uvm\_recorder::create\_stream().

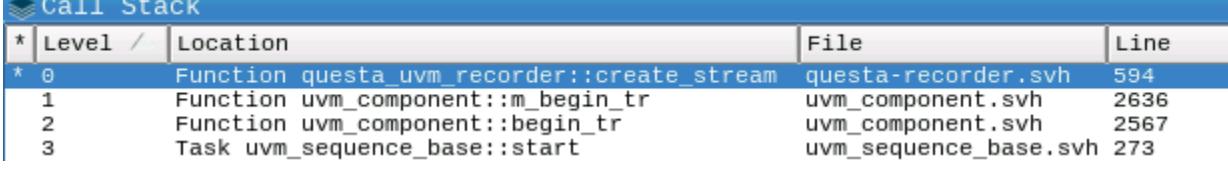

Within that same seq1.start(), begin\_tr will be called. This call starts the "sequence" recording.

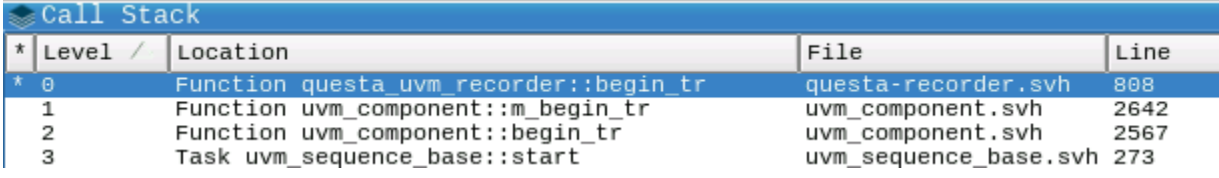

Calling start\_item(tw) will call begin\_tr as well. This call starts the "transaction" recording.

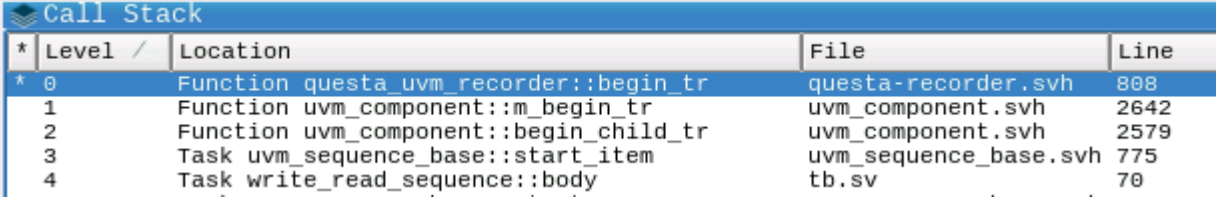

Finally finish\_item(tw) will cause end\_tr to be called, which in turn will call do\_record. The attributes are recorded

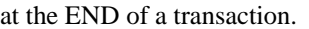

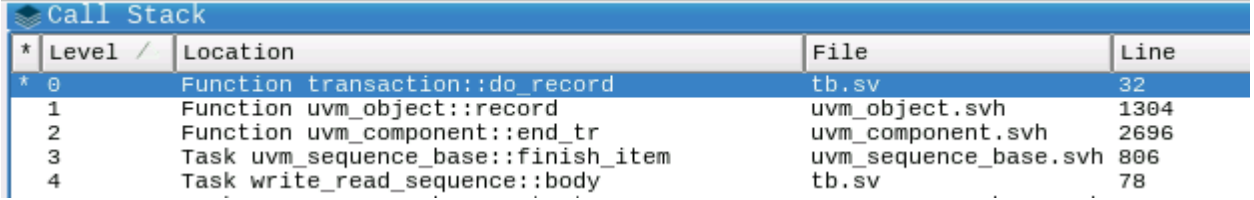

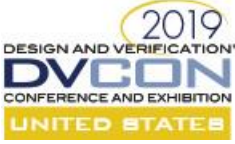

Taken together these start(), start\_item(), finish\_item() and do\_record() work together to produce a transaction that is viewable in the waveform or other debug tools.

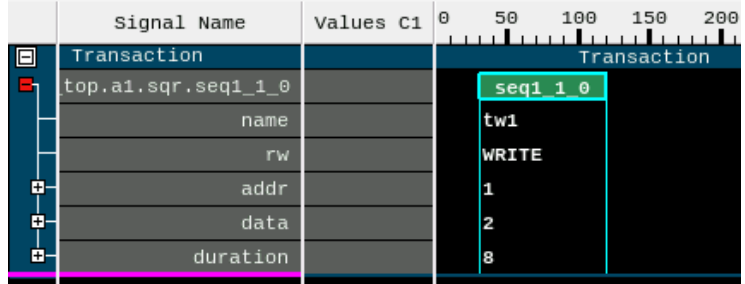

You can also call begin\_tr, end\_tr, create\_stream yourself. Using this level of instrumentation in your code is not advised. This is not a rich API, nor one designed for general use. The API has too many shortcomings to list. Using a live simulation debug session to single step through them will help with their limitations and usage. These API calls can be used outside the UVM built-in recording, but there are many assumptions on state within the UVM usage. It may be hard to debug and hard to use. There are about 75 API calls.

## VI. USING BIND

The bind will effectively bind in a monitor to "listen" to the signals and wires that are of interest. It will determine what constitutes a "transaction" and determine when and how to record it using the SIMPLE recording API.

```
module dut_transaction_monitor(input CLK, input bit READY,
```

```
 input bit VALID, 
        input rw_t rw, input bit [31:0]addr, input bit [31:0]rd, input bit [31:0]wd);
   int s, tr;
   initial s = $create_transaction_stream("s", "kind");
   always @(posedge CLK) begin
     if ((READY==1) && (VALID==1)) begin
       tr = $begin_transaction(s, rw.name());
       $add_attribute(tr, rw.name(), "rw");
       $add_attribute(tr, addr, "addr");
       if (rw == READ) begin
         $add_attribute(tr, rd, "rd");
       end
       else if (rw == WRITE) begin
         $add_attribute(tr, wd, "wd");
       end
       while ((READY==1) && (VALID==1))
         @(posedge CLK);
       @(negedge CLK);
       $end_transaction(tr);
       $free_transaction(tr);
     end
   end
endmodule
```
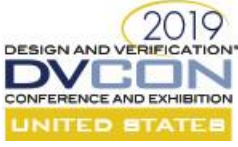

Using the bind is easy. The bind file above is compiled, and then it is bound into the instances of interest. In this example, there is just one instances of interest - the simple 'dut'

In the example top module, the transaction monitor is bound in using 'bind':

```
module top();
```

```
bind dut dut transaction monitor CHANNEL1(CLK, READY, VALID, rw, addr, rd, wd);
bind dut dut transaction monitor CHANNEL2(CLK, READY2, VALID2, rw2, addr2, rd2, wd2);
…
```
**endmodule**

The dut

```
module my_dut(input CLK, output bit READY, input bit VALID, 
     input rw_t rw, input reg [31:0]addr, output reg [31:0]rd, input reg [31:0]wd,
                           output bit READY2, input bit VALID2, 
     input rw_t rw2, input reg [31:0]addr2, output reg [31:0]rd2, input reg [31:0]wd2);
  bit [31:0] mem [1023:0] = '{default: 42};
   // READY control
   ...
   // Channel 1
   always @(posedge CLK) begin
   if ((READY == 1) \&& (VALID == 1)) begin
       if (rw == READ) begin
         rd = mem[addr];
       end
       else if (rw == WRITE) begin
        m[addr] = wd;
       end
     end
   READV \le 0; @(negedge CLK);
  end
   // Channel 2
   always @(posedge CLK) begin
   if ((READY2 == 1) &&&& (VALID2 == 1)) begin
       if (rw2 == READ) begin
        rd2 = mem[addr2]; end
       else if (rw2 == WRITE) begin
        m[addr2] = wd2;
       end
     end
    READV2 \le 0; @(negedge CLK);
   end
endmodule
```
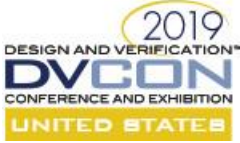

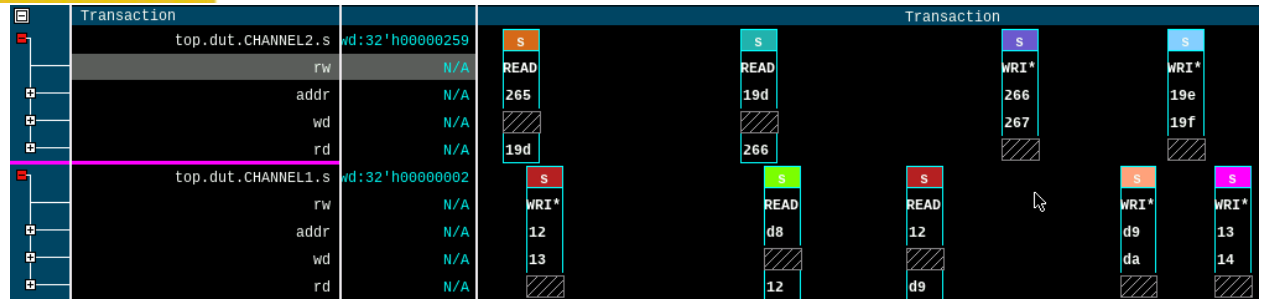

# VII. CONCLUSION

This paper has demonstrated a complete transaction recording system for both a stand-alone implementation and a UVM based implementation. Transaction debug can provide visibility where there previously was none. Even in the creation of the examples for this paper, transactions provided several "ah-ha" moments which explained the bug in the example code. It made debug much faster, and only required a small amount of work to implement.

The reader is left with the task of using the simple stand-alone recording API to instrument their own code. Any suggestions or improvements would be much appreciated. All source code is available from the author. Additional future work will investigate how transaction recording changed with UVM IEEE.

## VIII. REFERENCES

- <span id="page-10-0"></span>[1] UVM LRM[, https://standards.ieee.org/standard/1800\\_2-2017.html](https://standards.ieee.org/standard/1800_2-2017.html)
- [2] SystemVerilog, 1800-2017 IEEE Standard for SystemVerilog--Unified Hardware Design, Specification, and Verification Language <https://ieeexplore.ieee.org/document/8299595/citations#citations>
- [3] "Draft Standard for Verilog Transaction Recording Extensions", [http://www.boyd.com/1364\\_btf/report/full\\_pr/attach/435\\_IEEE\\_TR\\_Proposal\\_04.pdf](http://www.boyd.com/1364_btf/report/full_pr/attach/435_IEEE_TR_Proposal_04.pdf)

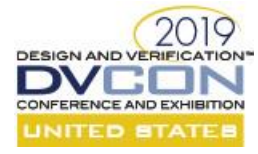

# IX. APPENDIX – COMPLETE DICE EXAMPLE

```
int gid;
```

```
typedef enum bit[2:0] { NA, ONE, TWO, THREE, FOUR, FIVE, SIX } die_t;
module DIE(input clk);
  int stream;
  int tr;
   die_t die;
   initial
     stream = $create_transaction_stream("stream", "kind");
   always @(posedge clk) begin
   die = die_t'($urandom_range(6,1));
    tr = $begin transaction(stream, "roll");
     $add_attribute(tr, die.name(), "die");
     @(negedge clk);
    $end transaction(tr);
     #1;
   end
endmodule
module top();
  reg clk;
  DIE die1(clk);
   initial begin
    repeat (1000)
       @(posedge clk);
     $finish(2);
   end
   always begin
   clk = 0; #10;
    clk = 1; #10;
   end
endmodule
```
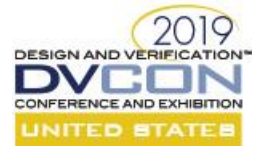

## X. APPENDIX – COMPLETE UVM EXAMPLE

```
// =====================================================
//
// File: t.sv
//
// =====================================================
import questa_uvm_pkg::*;
import uvm_pkg::*;
`include "uvm_macros.svh"
import types_pkg::*;
import tb pkg::*;
interface my_if (input CLK );
  bit READY;
  bit VALID;
 rw t rw;
  reg [31:0]addr;
  reg [31:0]rd;
  reg [31:0]wd;
endinterface
module top();
  reg CLK;
 bind dut dut_transaction_monitor CHANNEL1(CLK, READY, VALID, rw, addr, rd, wd);
  bind dut dut transaction monitor CHANNEL2(CLK, READY2, VALID2, rw2, addr2, rd2, wd2);
  my_if mif(CLK);
  my_if mif2(CLK);
  my_dut dut(CLK, 
     mif.READY, mif.VALID, mif.rw, mif.addr, mif.rd, mif.wd,
    mif2.READY, mif2.VALID, mif2.rw, mif2.addr, mif2.rd, mif2.wd);
   initial begin
    uvm_config_db#(virtual my_if)::set(null, "*", "mif", mif);
    uvm_config_db#(virtual my_if)::set(null, "*", "mif2", mif2);
    run_test();
   end
  always begin
   #10 CLK = 1;
   #10 CLK = 0;
   end
endmodule
```
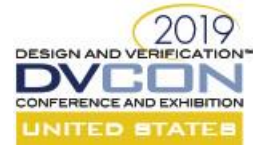

```
// =====================================================
//
// File: tb.sv
//
// =====================================================
package tb pkg;
import uvm_pkg::*;
`include "uvm_macros.svh"
import types_pkg::*;
class transaction extends uvm_sequence_item;
   `uvm_object_utils(transaction)
 rw<sub>t</sub> rw;
  bit [31:0] addr;
  bit [31:0] data;
  rand int duration;
  constraint value {
    duration > 3;
    duration < 10;
  };
  function new(string name = "transaction");
     super.new(name);
   endfunction
   function string convert2string();
     return $sformatf("[%s] rw=%s, addr=%0d, data=%0d (%0d)", get_type_name(), rw.name(), 
addr, data, duration);
   endfunction
  function void do_record(uvm_recorder recorder);
     super.do_record(recorder);
    `uvm_record_field("name", get_name())
    `uvm_record_field("rw", rw.name())
     `uvm_record_field("addr", addr)
    `uvm record field("data", data)
     `uvm_record_field("duration", duration)
   endfunction
endclass
class write_read_sequence extends uvm_sequence#(transaction);
   `uvm_object_utils(write_read_sequence)
   virtual my_if mif;
```
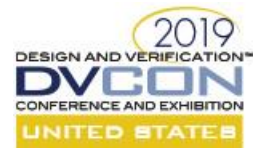

```
 int delay;
 transaction tw;
 transaction tr;
 bit [31:0] start_addr;
bit [31:0] end addr;
function new (string name = "write read sequence");
  super.new(name);
 endfunction
function void do record(uvm recorder recorder);
  super.do record(recorder);
   `uvm_record_field("name", get_name())
   `uvm_record_field("start_addr", start_addr)
   `uvm_record_field("end_addr", end_addr)
 endfunction
 task body();
  `uvm_info(get_type_name(), "Starting", UVM_MEDIUM)
  for (int i = start addr; i < end addr; i++) begin
    delay = $urandom range(10, 2); repeat(delay) @(posedge mif.CLK);
     tw = transaction::type_id::create($sformatf("tw%0d", i));
     start_item(tw);
     if (!tw.randomize())
      `uvm fatal(get type name(), "Randomize FAILED")
     tw.rw = WRITE;
    tw.addr = i;
    tw.data = i+1;
     delay = $urandom_range(3, 2);
     repeat(delay) @(posedge mif.CLK);
    finish item(tw);
    delay = $urandom range(10, 2); repeat(delay) @(posedge mif.CLK);
     tr = transaction::type_id::create($sformatf("tr%0d", i));
    start item(tr);
     if (!tr.randomize())
       `uvm_fatal(get_type_name(), "Randomize FAILED")
     tr.rw = READ;
    tr.addr = i;
    tr.data = i+1;
    delay = $urandom range(3, 2); repeat(delay) @(posedge mif.CLK);
    finish_item(tr);
     // Check
     if (tr.data != tw.data) begin
```
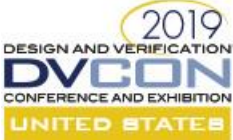

```
 `uvm_info(get_type_name(), $sformatf("ERROR: wrote '%0d', read '%0d'", 
            tw.data, tr.data), UVM_MEDIUM)
        `uvm_fatal(get_type_name(), "MISMATCH")
       end
       else begin
         `uvm_info(get_type_name(), $sformatf("MATCH: wrote '%0d', read '%0d'", 
            tw.data, tr.data), UVM_MEDIUM)
       end
     end
    `uvm_info(get_type_name(), "Finished", UVM_MEDIUM)
   endtask
endclass
class driver extends uvm driver#(transaction);
   `uvm_component_utils(driver)
   virtual my_if mif;
   transaction t;
   function new(string name = "driver", uvm_component parent = null);
    super.new(name, parent);
   endfunction
  task run phase(uvm phase phase);
     forever begin
       seq_item_port.get_next_item(t);
       `uvm_info(get_type_name(), $sformatf("Got %s", t.convert2string()), UVM_MEDIUM)
       #(t.duration);
       if (t.rw == READ) begin
        mif.rw = t.rw;mif.addr = t.addr; mif.VALID = 1;
         @(posedge mif.CLK);
         forever begin
          if (mif.READY == 1) break;
           @(posedge mif.CLK);
         end
         @(posedge mif.CLK);
         t.data = mif.rd;
         @(negedge mif.CLK);
        mif.VALID = 0;mif.rd = 'z; @(negedge mif.CLK);
       end
       else if (t.rw == WRITE) begin
       mif.rw = t.rw;mif.addr = t.addr;mif.wd = t.data;mif.VALID = 1; @(posedge mif.CLK);
         forever begin
```

```
2019
DESIGN AND VERIFI
DVCOI
CONFERENCE AND EXHIBITION
           if (mif.READY == 1) break;
           @(posedge mif.CLK);
         end
         mif.VALID = 0;
        mif.wd = 'z; @(negedge mif.CLK);
       end
      seq item port.item done();
     end
   endtask
endclass
class agent extends uvm agent;
   `uvm_component_utils(agent)
 uvm sequencer#(transaction) sqr;
   driver d;
  function new(string name = "agent", uvm component parent = null;
     super.new(name, parent);
   endfunction
  function void build_phase(uvm_phase phase);
    sqr = uvm sequencer#(transaction)::type id::create("sqr", this);
    d = driver::type_id::create("d", this);
   endfunction
  function void connect_phase(uvm_phase phase);
   d.seq item port.connect(sqr.seq item export);
   endfunction
endclass
class test extends uvm_test;
   `uvm_component_utils(test)
  virtual my_if mif;
   virtual my_if mif2;
   agent a1;
   agent a2;
   write_read_sequence seq1_1[4];
  write read sequence seq2 1[4];
   write_read_sequence seq1_2[4];
   write_read_sequence seq2_2[4];
  function new(string name = "test", uvm component parent = null;
     super.new(name, parent);
   endfunction
  function void build phase(uvm phase phase);
```
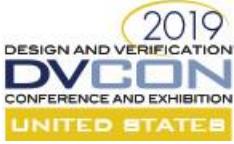

```
 if (!uvm_config_db#(virtual my_if)::get( this, "", "mif", mif)) begin
    `uvm_info(get_type_name(), "GET CONFIG mif FAILED", UVM_MEDIUM)
    `uvm fatal(get type name(), "CONFIG LOOKUP FAILED")
   end
   else
    `uvm_info(get_type_name(), "GET CONFIG mif OK", UVM_MEDIUM)
   if (!uvm_config_db#(virtual my_if)::get( this, "", "mif2", mif2)) begin
     `uvm_info(get_type_name(), "GET CONFIG mif2 FAILED", UVM_MEDIUM)
    `uvm fatal(get type name(), "CONFIG LOOKUP FAILED")
   end
   else
    `uvm_info(get_type_name(), "GET CONFIG mif2 OK", UVM_MEDIUM)
 a1 = agent::type_id::create("a1", this);a2 = agent::type id::create("a2", this); endfunction
function void connect phase(uvm_phase phase);
 a1.d.mif = mif;a2.d.mif = mif2; endfunction
task run phase(uvm phase phase);
  phase.raise_objection(this);
  for (int i = 0; i < 1; i++) begin
     fork
      automatic int j = i;
       begin
       seq1 1[j] = write read sequence::type id::create($sformatf("seq1 1-%0d", j));
       seq1 1[j].mif = mif;
       seq1 1[j]. start addr = 1;
       seq1_1[j] . end\_addr = 100;seq1 1[j].start(a1.sqr);
       end
     join_none
     fork
      automatic int j = i;
       begin
        seq2 1[j] = write read sequence::type id::create($sformatf("seq2 1-%0d", j));
        seq2 1[j] . \text{mif} = \text{mif};seq2 1[j].start addr = 200;
        seq2 1[j].end addr = 300;seq2_1[j].start(a1.sqr);
       end
     join_none
     fork
      automatic int j = i;
       begin
         seq1_2[j] = write_read_sequence::type_id::create($sformatf("seq1_2-%0d", j));
        seq1 2[j].mif = mif2;
```
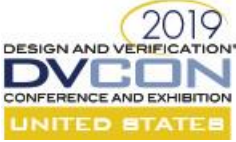

```
seq1 2[j].start addr = 400;
         seq1 2[j].end addr = 500;seq1 2[j].start(a2.sqr);
        end
       join_none
       fork
       automatic int j = i;
        begin
          seq2_2[j] = write_read_sequence::type_id::create($sformatf("seq2_2-%0d", j));
         seq2 2[j] . \text{mif} = \text{mif2};seq2_2[j].start\_addr = 600;seq2_2[j].end\_addr = 700;seq2 2[j].start(a2.sqr);
        end
       join_none
    end
    wait fork;
    phase.drop_objection(this);
  endtask
endclass
endpackage
// =====================================================
//
// File: bind.sv
//
// =====================================================
import types_pkg::*;
module dut transaction monitor(input CLK, input bit READY,
                                          input bit VALID, 
    input rw t rw, input bit [31:0]addr, input bit [31:0]rd, input bit [31:0]wd;
  int s;
  int tr;
  initial
     s = $create_transaction_stream("s", "kind");
  always @(posedge CLK) begin
    if ((READY==1) && (VALID==1)) begin
     tr = $begintt tr} - $add_attribute(tr, rw.name(), "rw");
      $add attribute(tr, addr, "addr");
      if (rw == READ) begin
       $add attribute(tr, rd, "rd");
       end
       else if (rw == WRITE) begin
       $add attribute(tr, wd, "wd");
       end
```

```
DESIGN AND VERIFICATION
DVCON
CONFERENCE AND EXHIBITION
       while ((READY==1) && (VALID==1))
         @(posedge CLK);
       @(negedge CLK);
      $end transaction(tr);
      $free transaction(tr);
     end
   end
endmodule
// =====================================================
//
// File: dut.sv
//
// =====================================================
import types_pkg::*;
module my_dut(input CLK, output bit READY, input bit VALID, 
       input rw_t rw, input reg [31:0]addr, output reg [31:0]rd, input reg [31:0]wd,
                           output bit READY2, input bit VALID2, 
       input rw t rw2, input reg [31:0]addr2, output reg [31:0]rd2, input reg [31:0]wd2);
   bit [31:0] mem[1023:0] = '{default: 42};
   always begin
    int d;
    READY \leq 1;
    @(posedge CLK);
   d = \frac{5}{3};
     repeat(d) @(posedge CLK);
   end
   always begin
    int d;
    READY2 \leq 1;
     @(posedge CLK);
    d = $urandom_range(10, 6);
     repeat(d) @(posedge CLK);
   end
   always @(posedge CLK) begin
    if ((READY == 1) \&& (VALID == 1)) begin
      if (rw == READ) begin
        rd = mem[addr];
       end
       else if (rw == WRITE) begin
       m[addr] = wd;
       end
     end
    READV \le 0; @(negedge CLK);
```
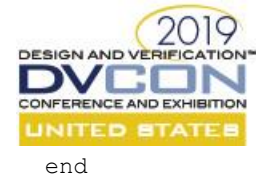

```
 always @(posedge CLK) begin
   if ((READY2 == 1) && (VALID2 == 1)) begin
      if (rw2 == READ) begin
       rd2 = mem[addr2]; end
      else if (rw2 == WRITE) begin
       mem[addr2] = wd2; end
    end
   READY2 <= 0; @(negedge CLK);
   end
endmodule
```

```
// =====================================================
//
// File: types.sv
//
// =====================================================
package types_pkg;
  typedef enum bit[1:0] {READ, WRITE, IDLE} rw_t;
endpackage
```